# 8M Voice Playback Module

# 1.Description:

It is a 8M Voice Playback Module. It can play music by press button and update music by micro USB socket. It can be used for DIY greeting cards, music boxes, gift boxes, toys and more.

#### 2.Features:

- 1>.Built-in default test sound. Test and then delete
- 2>.8M storage memory
- 3>.Button trigger, simple playback
- 4>.Chargeable for battery

### 3.Parameters:

- 1>.Product name:8M Voice Playback Module
- 2>.Input voltage:3.7V lithium battery for DC 4.5V-5V
- 3>.Storage:8M
- 4>.Output:0.5W-1W
- 5>.Control mode: Button or TTL
- 6>.Work temperature:-40°C~85°C
- 7>.Work humidity:5%~95%RH
- 8>.Module size:30\*30mm
- 9>.Speaker diameter:36mm

#### 4.Use steps:

#### 1>.Note:

- 1.1>.Micro USB is used to update the voice file and cannot provide the power needed for playback. So it can not play music if just connect USB.
- 1.2>.It can not play if connected work voltage and USB. So it needs remove USB before play music.

#### 2>.Test:

- 2.1>.Connect work voltage from red/black wire.
- 2.2>.Press button to play music; Press again to stop during playing.Or automatic stop after played once.
- 3>.Update music file:
- 3.1>.Please use USB data wire but not use USB power wire. USB data wire can transmit data and USB power wire can not.
- 3.2>.Connect play module to PC by USB data wire just like U-disk connect PC that can be identified as a removable device.
  - 3.3>.Delete the original file, then copy and duplicate the new music file.
  - 3.4>.Remove for PC and then connect work voltage.
  - 3.5>. Press button to play new music.

## 4>.Format memory for Windows PC:

- 4.1>.Please use USB data wire but not use USB power wire. USB data wire can transmit data and USB power wire can not.
- 4.2>.Connect play module to Windows PC by USB data wire just like U-disk connect PC that can be identified as a removable device.
  - 4.3>. Select device and click right mouse and select 'Format'.
  - 4.4>.Select 'FAT32' file system and then click 'OK' to format memory.

## 5>.Format memory for Mac PC:

- 5.1>.Please use USB data wire but not use USB power wire. USB data wire can transmit data and USB power wire can not.
- 5.2>.Connect play module to Mac PC by USB data wire just like U-disk connect PC that can be identified as a removable device.
  - 5.3>.Open Applications > Utilities > Disk Utility.
  - 5.4>. Select this drive and click Erase.
  - 5.5>.Select 'ExFAT' format.
  - 5.6>.Select 'MBR, Main Boot Record' or 'fdisk' scheme.
  - 5.7>.Click 'Erase' to format memory.

# 5. Switch Play Mode:

- 1>.User can modify the working mode by change play mode. However, it is not recommended to modify the circuit if it is not necessary, otherwise it may damage the circuit.
  - 2>.It is use 3pcs 3.3K resistor at A/B/C pads to change mode;
  - 3>.In table: '0' means connected 3.3K resistor; '1' means no 3.3K resistor.
  - 4>.Default mode:000. User can change mode by yourself.
- 5>.Change play mode:It will enter Power-ON-Play mode If short circuit between two pads of button.It will play voice immediately after power on.

| Α | В | С | Button Control Method                                                                      | TTL Control Method                                                                                                    |
|---|---|---|--------------------------------------------------------------------------------------------|----------------------------------------------------------------------------------------------------|
| 0 | 0 | 0 | 1.Press button to play once and stop. 2.Stop immediately after press during playing        | Input H/L level signal to play once and stop. Stop immediately after input H/L signal during playing.                                                                                                    |
| 0 | 0 | 1 | 1.Play once and stop when keep press. 2.Stop immediately if release button during playing. | Play once and stop when keep input H/L signal. Stop immediately if remove input during playing.                                                                                                    |
| 0 | 1 | 0 | Loop play if keep press. Stop immediately if release button during playing.                | Loop play if keep input H/L signal. Stop immediately if remove input during playing.                                                                                                    |
| 0 | 1 | 1 |                                                                                            | Input H/L level signal to play once and stop. Replay from start immediately after input H/L signal during playing.                                                                                                    |
| 1 | 0 | 0 | 1.Press button to play once and stop.<br>2.Press again is invalid during playing.          | 1.Input H/L level signal to play once and stop.<br>2.Input H/L again is invalid during playing.                                                                                                    |
| 1 | 0 | 1 | 1.Press button to loop play all musics. 2.Stop immediately if press during playing.        | Input H/L level to loop play all musics. Stop immediately after input H/L signal during playing.                                                                                                    |
| 1 | 1 |   | 3.Loop play if time T1 for keep press is more than the time T2 for music play time.        | 1.Input H/L level signal to play once and stop. 2.Input H/L again is invalid during playing. 3.Loop play if time T1 for keep input H/L is more than the time T2 for music play time. 4.This mode requires that only 1 music file can be stored. |

## 6. Frequently asked questions

- 1>.It came with Micro USB cable?
  - A: Yes, It came with Micro USB cable.
- 2>.lt came with battery?
- A: No,It came without battery.It need 4.5-5V power supply or 3.7V battery to make sure work normally.
- 3>. Does it support key recording?
  - A: No, It does not. It just support USB. Download voice file by micro USB.
- 4>.Is there a default voice?
  - A: Yes. User can format memory to clear this voice if you don't need it.
- 5>. Does it already have a power source?
- A: It do not include the power source, it need you to provide, 18650 battery or lithium battery are both OK.
- 6>.Can I use an external power transformer to power this unit?
- A: Yes,you can. There are 2 power supply terminals, one for 4.5V-5V non-rechargeable power supply. Another for 3.4V-5V rechargeable battery. You can use the power transformer to 4.5V-5V terminals.
- 7>.If I soldering a chargeable 3.7v battery to this board, can the USB both power the unit and charge the battery and is it that simple?
  - A : Yes, this board support battery charging functions, please note that you need to soldering the lithium battery to the 3.7V input terminals.
- 8>.Can it play more than one file? Like, can we load 5 files on it, and it plays them one at a time for each time I push the button?
  - A: Yes, it can play more than one music. But it can not choose to play the specified music because it just can play once or loop play.
- 9>.My computer does not recognize the device when i plug in the USB cable. the charging light comes on but nothing else. what can i do?
  - A: Please try use another USB cable or PC to test it.Recommend using windows.

#### 7 Note:

- 1>.It just can play MP3 music file.
- 2>.Please read use manual and description before use.

#### 8.Package:

- 1>.1pcs 8M Voice Playback Module
- 2>.1pcs Micro USB data wire

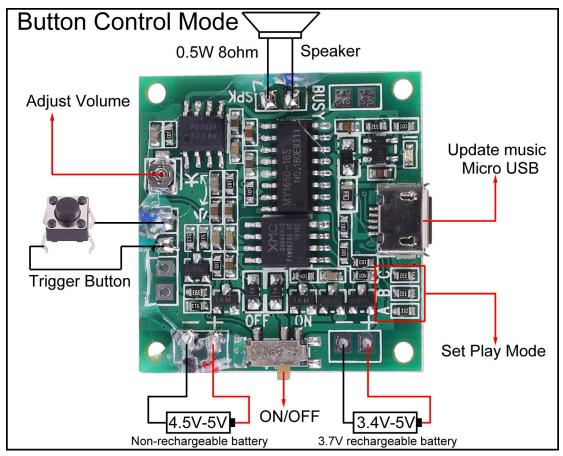

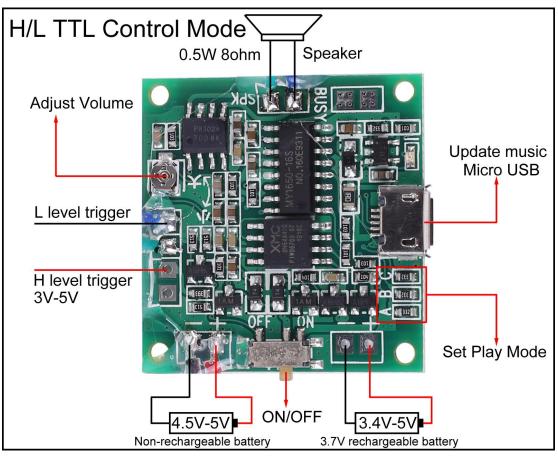